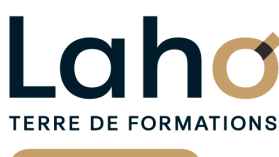

C<sup>2</sup> CCI HAUTS-DE-FRANCE

# **FORMATION INTRA 4 jours**

# **PROJECT : Planification de projets**

# **à partir de 800 € net de taxe par jour**

#### **OBJECTIFS DE LA FORMATION**

Maîtriser les fonctionnalités du logiciel PROJECT, afin d'être autonome sur les plannifications de projets

**BUREAUTIQUE, INFORMATIQUE, PAO**

- Élaborer la planification d'un projet sur ce logiciel et en assurer le suivi
- Valoriser les écarts entre les prévisions et la réalité
- Maitriser les différents affichages et représentations graphiques du projet
- Comprendre la gestion des ressources dans Project
- Savoir affecter des ressources aux tâches
- Utiliser les indicateurs liés aux charges de travail
- Planifier et suivre un projet en fonction des charges
- Partager les ressources entre différents projets

# **PUBLIC VISÉ**

Tout public

# **PRÉ-REQUIS**

Sans niveau spécifique

# **AIDES AU FINANCEMENT \*\***

Cap Emploi Opérateurs de Compétences (OPCO) France Travail Entreprise \*\* sous conditions

# **MODALITÉS PÉDAGOGIQUES**

100% Présentiel

# **MÉTHODES ET OUTILS PÉDAGOGIQUES**

Mise en situation Alternance d'apports théoriques et d'exercices pratiques

# **MODALITÉS D'ÉVALUATION**

Processus d'évaluation des acquis tout au long de la formation Evaluation de fin de formation individuelle par le formateur

# **MODALITÉS D'ACCÈS**

Demande de devis

# **ACCESSIBILITÉ ET HANDICAP** Contactez-nous

Retrouvez toutes les informations sur<br>**laho-formation.fr laho-formation.fr**

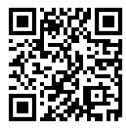

**D** N° Vert 0 805 384 384

# **PROGRAMME DE LA FORMATION**

#### **Découpage par demi-journée :**

#### **GENERALITES**

- Bien cerner un Projet :définir ses objectifs et ses contraintes
- Les techniques de Gestion de Projet (GANTT, CPM, PERT)
- Terminologie de Gestion de Projet : Tâches (Jalons), Relations, Durées, Ressources, Travail
- Préparation du projet ( Identification des phases, analyse des tâches )
- Présentation de la démarche méthodologique du logiciel MS PROJECT

#### PARAMETRAGES INITIAUX D'UN PROJET

- Contrainte Date de démarrage / Date de fin du projet
- · Calendrier du Projet : jours fériés / chômés / ouvrés et plages horaires de travail
- Options spécifiques logicielles

#### PREVISIONNEL DU PROJET GESTION DES TACHES

#### Barre d'affichage : les différents diagrammes de Tâches

- Saisie de Tâches
- Créer / utiliser un mappage EXCEL d'importation / d'exportation
- Structuration des Tâches par le mode Plan : Tâches récapitulatives /subordonnées
- Paramétrages d'une Tâche : Priorité, Tâche pilotée par l'effort, échéance, type de contrainte
- Fractionnement d'une Tâche
- Tâche périodique

#### REVISIONNEL DU PROJET GESTION DES TACHES (SUITE)

- Tâche critique / non-critique : notions de Marge / Chemin critique
- Filtres des Tâches
- Relations d'ordonnancement des Tâches
- Avance / Retard entre tâches dépendantes

#### PREVISIONNEL DU PROJET GESTION DES RESSOURCES

- Barre d'affichage : les différents diagrammes de Ressources
- Création d'une liste de Ressources
- Calendrier des Ressources : jours non travaillés et exceptions
- Affectation / Désaffectation de Ressources à une Tâche ( temps complet / partiel )
- Filtres des Ressources
- Audit : détection, analyse et résolution des sur-capacités de Ressources

#### REVISION DES POINTS ABORDES LE JOUR 1

#### EXERCICES DE REVISION

#### SUIVI DU PROJET

- Stratégie de suivi d'un projet : périodicité, gestionnaire du projet
- Mise à jour de l'avancement : Date d'état, saisie du Consommé et du Reste à Passer ( RAP )
- Scénarios de Suivi de Tâche à l'heure /Tâche en retard / Tâche en avance
- Table de suivi

#### FORMAT ET MISE EN FORME

- Tables en entrée et Champs de colonnes
- Echelle de temps
- Mise en forme de Barre et Style de Barres
- Styles de Diagramme de Gantt et Disposition des liaisons
- Mise en page, impression

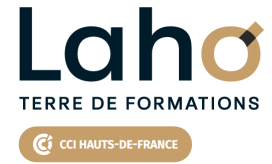

Retrouvez toutes les informations **sur laho-formation.fr**

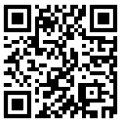

Besoin d'être contacté·e pour plus d'informations ou pour un devis ? Appelez notre conseiller pour un premier entretien gratuit et sans engagement.